### Cookies Policy

To make this site work properly, we sometimes place small data files called cookies on your device.

### What are cookies?

A cookie is a small piece of data or message that is sent from an organization's web server to your web browser and is then stored on your hard drive. Cookies can't read data off your hard drive or cookie files created by other sites, and do not damage your system. Allowing cookies makes things easier when visiting our website as the website will work quicker and smoother, improving user experience.

The processing of personal data is carried out by electronic devices or, in any case, automated, computerized or telematic devices operating exclusively within the purposes expressed in the Website's Privacy Policy and, in any case, in such a way as to ensure the safety and confidentiality of your personal data.

## Which cookies do we use?

The site www.pharmaqua.gr uses a cookie which allows us to display our website in the desired language for the user. In particular, the cookie used by our website belongs to the following category:

Session Cookies, which are essential for the proper operation of our website. They let you navigate our site and enjoy its features. For this reason, their rejection is not feasible.

# Providers of cookies and retention period per type

Cookies, depending on the provider that installs them, are distinguished in first party cookies, as long as they are placed by the operator of the website himself, and third party cookies, if placed by third party providers. In the table below, you can find in detail the identity of the provider and the recipients if there are any, as well as the retention period for each cookie that is installed on the website www.pharmaqua.gr.

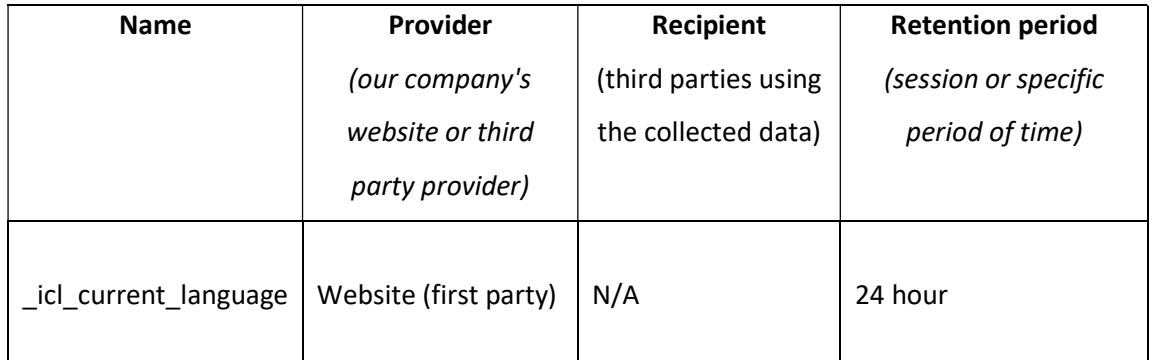

## How to control cookies

You can control and/or delete cookies as you wish – for details, see aboutcookies.org. You can delete all cookies that are already on your computer and you can set most browsers to prevent them from being placed. If you do this, however, you may have to manually adjust some preferences every time you visit a site and some services and functionalities may not work.